<span id="page-0-0"></span>Chapter 5 THE APPLICATION OF THE Z TRANSFORM 5.5.5 Frequency Response of Digital Filters

> Copyright (c) 2005 Andreas Antoniou Victoria, BC, Canada Email: aantoniou@ieee.org

> > July 14, 2018

## **Introduction**

 $\bullet$  In Sec. 5.5, it is shown that the steady-state response of a stable Nth-order discrete-time system to a sinusoidal signal

 $x(nT) = u(nT) \sin \omega nT$ 

is another sinusoidal signal of the form

$$
\lim_{nT \to \infty} y(nT) = \tilde{y}(nT) = M(\omega) \sin[\omega nT + \theta(\omega)]
$$

メロメ メタメ メミメ メミメー

 $\equiv$ 

## **Introduction**

 $\bullet$  In Sec. 5.5, it is shown that the steady-state response of a *stable* Nth-order discrete-time system to a sinusoidal signal

 $x(nT) = u(nT) \sin \omega nT$ 

is another sinusoidal signal of the form

$$
\lim_{nT \to \infty} y(nT) = \tilde{y}(nT) = M(\omega) \sin[\omega nT + \theta(\omega)]
$$

The quantities

$$
M(\omega) = |H(e^{j\omega T})|
$$
 and  $\theta(\omega) = \arg H(e^{j\omega T})$ 

define the *amplitude response* and *phase response*, respectively, and

$$
H(z)\big|_{z=e^{j\omega\tau}}=H(e^{j\omega\tau})=M(\omega)e^{j\theta(\omega)}
$$

defines the frequency response.

メロメ メタメ メミメ メミメー

 $\bullet$  It was also shown that the frequency response of a discrete-time system is periodic with period  $\omega_{\bm{s}}$ .

メタトメミトメミト

 $\equiv$ 

- It was also shown that the frequency response of a discrete-time system is periodic with period  $\omega_{\bm{s}}$ .
- $\bullet$  Thus the frequency response is completely specified if it is known over the frequency range  $-\omega_s/2 < \omega < \omega_s/2$ .

This frequency range is known as the *baseband*.

- It was also shown that the frequency response of a discrete-time system is periodic with period  $\omega_{\bm{s}}$ .
- $\bullet$  Thus the frequency response is completely specified if it is known over the frequency range  $-\omega_s/2 < \omega \le \omega_s/2$ .

This frequency range is known as the *baseband*.

 $\bullet$  It can be easily shown that the amplitude response is an even function and the phase response is an odd function of  $\omega$ , i.e.,

$$
M(-\omega) = M(\omega) \quad \text{and} \quad \theta(-\omega) = -\theta(\omega)
$$

- It was also shown that the frequency response of a discrete-time system is periodic with period  $\omega_{\bm{s}}$ .
- $\bullet$  Thus the frequency response is completely specified if it is known over the frequency range  $-\omega_s/2 < \omega \le \omega_s/2$ .

This frequency range is known as the *baseband*.

It can be easily shown that the amplitude response is an even function and the phase response is an odd function of  $\omega$ , i.e.,

$$
\mathsf{M}(-\omega) = \mathsf{M}(\omega) \quad \text{and} \quad \theta(-\omega) = -\theta(\omega)
$$

 $\bullet$  Therefore, the frequency response is completely specified if it is known over the positive half of the baseband, i.e.,  $0 \leq \omega \leq \omega_{\rm s}/2$ .

 $\bullet$  In Chap. 1, a number of different types of filters have been identified on the basis of which frequencies are passed or rejected, e.g., lowpass or highpass filters.

メロメ メ御 メメ きょ メ ヨメー

 $\equiv$ 

- $\bullet$  In Chap. 1, a number of different types of filters have been identified on the basis of which frequencies are passed or rejected, e.g., lowpass or highpass filters.
- $\bullet$  In the analog world, a lowpass filter will pass low frequencies in the range  $0 \leq \omega \leq \omega_c$  and reject high frequencies in the range  $\omega_c < \omega < \infty$  where  $\omega_c$  is called the *cutoff* frequency.

Frame  $\#$  4 Slide  $\#$  9  $\qquad \qquad$  A. Antoniou [Digital Signal Processing – Sec. 5.5.5](#page-0-0)

イロメ イタメ イチメ イチメート

 $\equiv$ 

- $\bullet$  In Chap. 1, a number of different types of filters have been identified on the basis of which frequencies are passed or rejected, e.g., lowpass or highpass filters.
- $\bullet$  In the analog world, a lowpass filter will pass low frequencies in the range  $0 \leq \omega \leq \omega_c$  and reject high frequencies in the range  $\omega_c < \omega < \infty$  where  $\omega_c$  is called the *cutoff* frequency.
- $\bullet$  On the other hand, an analog highpass filter will pass high frequencies in the range  $\omega_c \leq \omega < \infty$  and reject low frequencies in the range  $0 < \omega \leq \omega_c$ .

 $A\cap A\cup A\cap B\cup A\subseteq A\cup A\subseteq A\cup B$ 

 $\bullet$  In the digital world, the filter is classified on the basis of its amplitude response with respect to the positive half of the baseband.

メロメ メ御 メメ きょ メ ヨメー

重

- In the digital world, the filter is classified on the basis of its amplitude response with respect to the positive half of the baseband.
- Thus a digital *lowpass* filter will pass low frequencies in the range  $0 \leq \omega \leq \omega_c$  and reject high frequencies in the range  $\omega_c < \omega < \omega_s/2$  where  $\omega_c$  is the *cutoff* frequency, as in the case of analog filters.

メロメ メタメ メミメ メミメン ミ

- In the digital world, the filter is classified on the basis of its amplitude response with respect to the positive half of the baseband.
- Thus a digital *lowpass* filter will pass low frequencies in the range  $0 \leq \omega \leq \omega_c$  and reject high frequencies in the range  $\omega_c < \omega < \omega_s/2$  where  $\omega_c$  is the *cutoff* frequency, as in the case of analog filters.
- $\bullet$  A digital *highpass* filter will pass high frequencies in the range  $\omega_c \leq \omega < \omega_s/2$  and reject low frequencies in the range  $0 < \omega < \omega_c$ .

メロメ メタメ メミメ メミメン ミ

• A digital *bandpass* filter will pass midband frequencies in the range  $\omega_{c1} \leq \omega \leq \omega_{c2}$  and reject low frequencies in the range  $0 < \omega < \omega_{c1}$  and high frequencies in the range  $\omega_{c2} \leq \omega < \omega_s/2$  where  $\omega_{c1}$  and  $\omega_{c2}$  are said to be the lower and upper cutoff frequencies, respectively.

メロメ メタメ メミメ メミメン ミ

- A digital *bandpass* filter will pass midband frequencies in the range  $\omega_{c1} \leq \omega < \omega_{c2}$  and reject low frequencies in the range  $0 < \omega < \omega_{c1}$  and high frequencies in the range  $\omega_{c2} \leq \omega < \omega_s/2$  where  $\omega_{c1}$  and  $\omega_{c2}$  are said to be the lower and upper cutoff frequencies, respectively.
- On the other hand, a digital **bandstop** filter will reject midband frequencies in the range  $\omega_{c1} \leq \omega \leq \omega_{c2}$  and pass low frequencies in the range  $0 < \omega \leq \omega_{c1}$  and high frequencies in the range  $\omega_{c2} \leq \omega < \omega_s/2$ .

イロン イ団ン イミン イモンド ヨ

- A digital *bandpass* filter will pass midband frequencies in the range  $\omega_{c1} \leq \omega \leq \omega_{c2}$  and reject low frequencies in the range  $0 < \omega < \omega_{c1}$  and high frequencies in the range  $\omega_{c2} \leq \omega < \omega_s/2$  where  $\omega_{c1}$  and  $\omega_{c2}$  are said to be the lower and upper cutoff frequencies, respectively.
- On the other hand, a digital **bandstop** filter will reject midband frequencies in the range  $\omega_{c1} \leq \omega \leq \omega_{c2}$  and pass low frequencies in the range  $0 < \omega \leq \omega_{c1}$  and high frequencies in the range  $\omega_{c2} \leq \omega < \omega_s/2$ .
- $\bullet$  In other words, the upper edge of the baseband in digital systems is analogous to infinite frequency in analog systems.

イロン イ団ン イミン イモンド ヨ

• An arbitrary transfer function  $H(z)$  can be expressed in terms of its magnitude and angle as

$$
H(z) = |H(z)|e^{j \arg H(z)}
$$

メロメ メタメ メミメ メミメー

重

• An arbitrary transfer function  $H(z)$  can be expressed in terms of its magnitude and angle as

$$
H(z) = |H(z)|e^{j \arg H(z)}
$$

If z is a complex variable of the form  $z = \text{Re } z + j \text{Im } z$ , then

$$
|H(z)| = |\text{Re } H(z) + j \text{Im } H(z)|
$$

and

$$
\arg H(z) = \tan^{-1} \frac{\text{Im } H(z)}{\text{Re } H(z)}
$$

メロメ メタメ メミメ メミメー

 $\equiv$ 

An arbitrary transfer function  $H(z)$  can be expressed in terms of its magnitude and angle as

$$
H(z) = |H(z)|e^{j \arg H(z)}
$$

If z is a complex variable of the form  $z = \text{Re } z + i \text{Im } z$ , then

$$
|H(z)| = |\text{Re } H(z) + j \text{Im } H(z)|
$$

and

$$
\arg H(z) = \tan^{-1} \frac{\text{Im } H(z)}{\text{Re } H(z)}
$$

These quantities represent surfaces over the  $z$  plane, which can be represented by 3-dimensional plots.

メロメ メ御 メメ ヨメ メヨメ 一番

An arbitrary transfer function  $H(z)$  can be expressed in terms of its magnitude and angle as

$$
H(z) = |H(z)|e^{j \arg H(z)}
$$

**•** If z is a complex variable of the form  $z = \text{Re } z + i \text{Im } z$ , then

$$
|H(z)| = |\text{Re } H(z) + j \text{Im } H(z)|
$$

and

$$
\arg H(z) = \tan^{-1} \frac{\text{Im } H(z)}{\text{Re } H(z)}
$$

These quantities represent *surfaces* over the z plane, which can be represented by 3-dimensional plots.

*Note:* The magnitude function  $|H(z)|$  is, of course, a nonnegative quantity but arg  $H(z)$  can be positive or negative.

 $(1, 1)$   $(1, 1)$   $(1, 1)$   $(1, 1)$   $(1, 1)$   $(1, 1)$   $(1, 1)$   $(1, 1)$ 

If we let  $z=e^{j\omega\,T}$ , i.e., if  $z$  assumes values on the *unit circle*  $|z| = 1$ , then 3-D plots of the form  $|H(e^{j\omega \, T})|$  versus  $e^{j\omega \, T}$  and arg  $H(e^{j\omega \, T})$  versus  $e^{j\omega \, T}$ can be constructed which represent the amplitude and phase responses.

メロメ メ御 メメ きょ メ ヨメー

 $\equiv$ 

- If we let  $z=e^{j\omega\,T}$ , i.e., if  $z$  assumes values on the *unit circle*  $|z| = 1$ , then 3-D plots of the form  $|H(e^{j\omega \, T})|$  versus  $e^{j\omega \, T}$  and arg  $H(e^{j\omega \, T})$  versus  $e^{j\omega \, T}$ can be constructed which represent the amplitude and phase responses.
- $\bullet$  These 3-D plots are, of course, subsets of the plots
	- $|H(z)|$  versus z and  $arg(z)$  versus z.

メロメ メタメ メミメ メミメン ミ

- If we let  $z=e^{j\omega\,T}$ , i.e., if  $z$  assumes values on the *unit circle*  $|z| = 1$ , then 3-D plots of the form  $|H(e^{j\omega \, T})|$  versus  $e^{j\omega \, T}$  and arg  $H(e^{j\omega \, T})$  versus  $e^{j\omega \, T}$ can be constructed which represent the amplitude and phase responses.
- $\bullet$  These 3-D plots are, of course, subsets of the plots –  $|H(z)|$  versus z and  $arg(z)$  versus z.
- From these 3-D plots, 2-D plots of the form

–  $M(\omega)$  versus  $\omega$  and  $\theta(\omega)$  versus  $\omega$ 

can be constructed, which represent the amplitude and phase responses.

メロメ メタメ メミメ メミメン ミ

- In this presentation, we explore the various types of geometrical representations that are associated with
	- the transfer function,
	- the amplitude response, and
	- the phase response.

メロメ メタメ メミメ メミメー

 $\equiv$ 

- In this presentation, we explore the various types of geometrical representations that are associated with
	- the transfer function,
	- the amplitude response, and
	- the phase response.
- $\bullet$  The various representations are illustrated in terms of specific transfer functions for
	- a lowpass recursive filter,
	- a lowpass nonrecursive filter, and
	- a bandpass recursive filter.

 $\mathcal{A}$  and  $\mathcal{A}$  in the set of  $\mathbb{R}$  is a set of  $\mathbb{R}$  is a set of  $\mathbb{R}$ 

## Geometrical Representations

 $\bullet$  If

$$
H(z) = \frac{N(z)}{D(z)} = \frac{H_0 \prod_{i=1}^{N} (z - z_i)}{\prod_{i=1}^{N} (z - p_i)}
$$

then the zeros  $z_1, z_2, \ldots$  of  $H(z)$  will show up as dimples in the surface  $|H(z)|$  whereas the poles  $p_1, p_2, \ldots$  will show up as spikes.

メロメ メタメ メミメ メミメー

 $\equiv$ 

## Geometrical Representations

 $\bullet$  If

$$
H(z) = \frac{N(z)}{D(z)} = \frac{H_0 \prod_{i=1}^{N} (z - z_i)}{\prod_{i=1}^{N} (z - p_i)}
$$

then the zeros  $z_1, z_2, \ldots$  of  $H(z)$  will show up as dimples in the surface  $|H(z)|$  whereas the poles  $p_1, p_2, \ldots$  will show up as spikes.

- The slides that follow will illustrate the various geometrical representations that are associated with the transfer function, amplitude response and phase response, e.g.,
	- zero-pole plot
	- 3-D plots of  $|H(z)|$  and arg  $H(z)$  versus  $z = \text{Re } z + j \text{Im } z$
	- $-$  3-D plots of  $|H(e^{j\omega \, T})|$  and arg  $H(e^{j\omega \, T})$  versus  $z=e^{j\omega \, T}$
	- $-$  2-D plots of  $M(\omega)=|H(\mathrm{e}^{j\omega\,T})|$  and  $\theta(\omega)=$  arg  $H(\mathrm{e}^{j\omega\,T})$ versus ω

**◆ロト ◆***団* **▶ → ミト → ミト** 

へのへ

# Lowpass Filter

 $\bullet$  Consider a fourth-order lowpass digital filter that has the following transfer function

$$
H(z) = H_0 \prod_{i=1}^{2} H_i(z) \text{ where } H_i(z) = \frac{a_{0i} + a_{1i}z + z^2}{b_{0i} + b_{1i}z + z^2}
$$

with

$$
H_0 = 6.351486E - 02
$$
  
\n
$$
a_{01} = 1.0, \quad a_{11} = 1.494070
$$
  
\n
$$
b_{01} = 5.115041E - 01, \quad b_{11} = -1.015631
$$
  
\n
$$
a_{02} = 1.0, \quad a_{12} = 4.188149E - 01
$$
  
\n
$$
b_{02} = 8.839638E - 01 \quad b_{12} = -3.548538E - 01
$$

メロメ メタメ メミメ メミメー

 $\equiv$ 

• The transfer function can be expressed in terms of its zeros and poles as

$$
H(z) = H_0 \prod_{i=1}^{2} H_i(z) \text{ where } H_i(z) = \frac{(z - z_i)(z - z_i^*)}{(z - p_i)(z - p_i^*)}
$$

with

$$
z_1, z_1^* = -0.7470 \pm j0.6648
$$
  
\n
$$
z_2, z_2^* = -0.2094 \pm j0.9778
$$
  
\n
$$
p_1, p_1^* = 0.5078 \pm j0.5036
$$
  
\n
$$
p_2, p_2^* = 0.1774 \pm j0.9233
$$

and

$$
H_0 = 6.351486E - 02
$$

メロメ メタメ メミメ メミメー

重

 $\bullet$  Zero-pole plot:

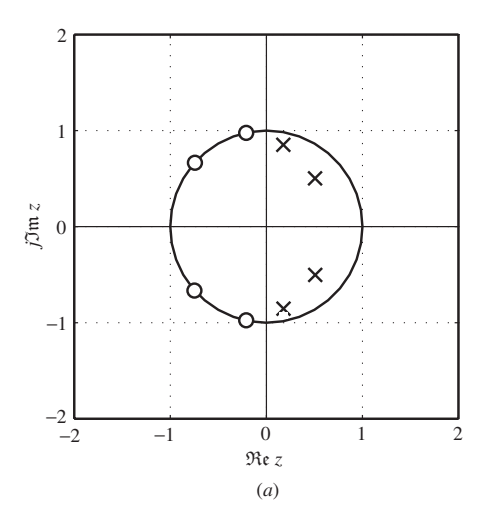

有

×  $\sim$  国 重 下

不信)

È

• Plot of  $|H(z)|$  (in dB) versus  $z = \text{Re } z + j \text{Im } z$ :

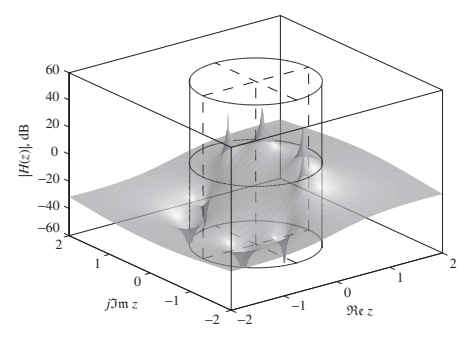

(*b*)

The *dimples and spikes* are the zeros and poles, respectively.

K 母 → K ミ →

∢ 重→

 $\bullet$  The amplitude response can be obtained as

$$
M(\omega) = |H_0| \prod_{i=1}^2 |H_i(e^{j\omega \tau})| = |H_0| \prod_{i=1}^2 M_i(\omega) \text{ where}
$$
  
\n
$$
M_i(\omega) = |H_i(e^{j\omega \tau})| = \left| \frac{a_{0i} + a_{1i}e^{j\omega \tau} + e^{j2\omega \tau}}{b_{0i} + b_{1i}e^{j\omega \tau} + e^{j2\omega \tau}} \right|
$$
  
\n
$$
= \left| \frac{(a_{0i} + a_{1i} \cos \omega \tau + \cos 2\omega \tau) + j(a_{1i} \sin \omega \tau + \sin 2\omega \tau)}{(b_{0i} + b_{1i} \cos \omega \tau + \cos 2\omega \tau) + j(b_{1i} \sin \omega \tau + \sin 2\omega \tau)} \right|
$$
  
\n
$$
= \left[ \frac{(a_{0i} + a_{1i} \cos \omega \tau + \cos 2\omega \tau)^2 + (a_{1i} \sin \omega \tau + \sin 2\omega \tau)^2}{(b_{0i} + b_{1i} \cos \omega \tau + \cos 2\omega \tau)^2 + (b_{1i} \sin \omega \tau + \sin 2\omega \tau)^2} \right]^{\frac{1}{2}}
$$
  
\n
$$
= \left[ \frac{1 + a_{0i}^2 + a_{1i}^2 + 2(1 + a_{0i})a_{1i} \cos \omega \tau + 2a_{0i} \cos 2\omega \tau}{1 + b_{0i}^2 + b_{1i}^2 + 2(1 + b_{0i})b_{1i} \cos \omega \tau + 2b_{0i} \cos 2\omega \tau} \right]^{\frac{1}{2}}
$$

KO KA KE KE KE YA GIR

 $\bullet$  Since  $z=e^{j\omega nT}$  represents a circle of unit radius in the  $z$ plane, the amplitude response

$$
M(\omega) = |H(e^{j\omega nT})|
$$

can be represented geometrically by the intersection between the surface  $|H(z)|$  and a cylinder of unit radius perpendicular to the z plane.

 $\equiv$ 

• Plot of  $|H(z)|$  (in dB) versus  $z = \text{Re } z + j \text{Im } z$ :

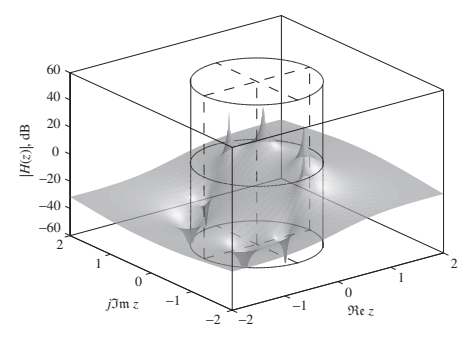

(*b*)

The *intersection* between the surface  $|H(z)|$  and the cylinder is the amplitude response.

K 御 ⊁ K ミ ⊁

国 重り

Plot of  $|H(z)|$  (in dB) versus  $z=e^{j\omega \mathcal{T}}$ :

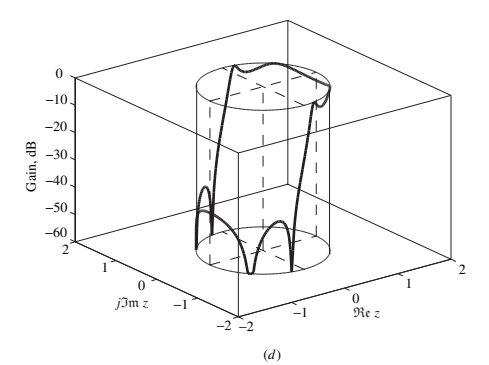

The *intersection* between surface  $|H(z)|$  and the cylinder, i.e., the solid curve, is the *amplitude response*.

 $4.49 \times 4.72 \times$ 

 $\lambda$  =  $\lambda$ 

Slicing the cylinder along the vertical line  $z = -1$  and flattening it out will reveal the amplitude response, i.e.,  $M(\omega)$ versus  $\omega$ , as a two-dimensional plot:

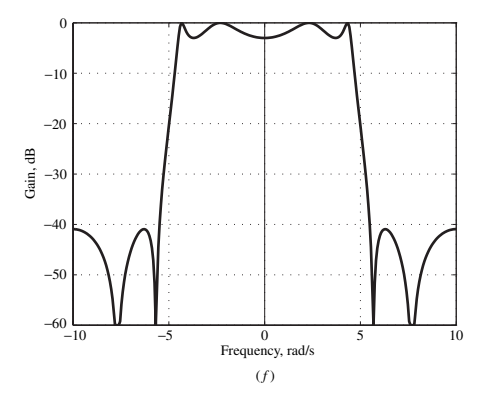

4. 로 )

Ξ

• Plot of arg  $H(z)$  (in rad) versus  $z = \text{Re } z + j \text{Im } z$ :

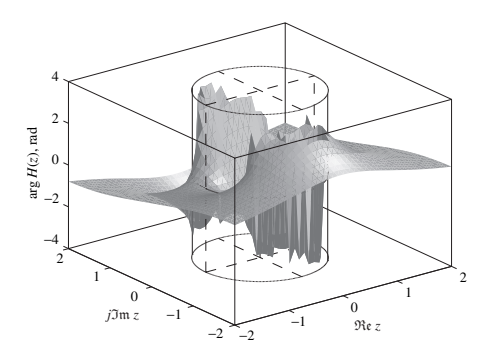

(*c*)

 $4.17 \times$ 

 $A \oplus A \times A \oplus A \times A \oplus A$ 

È

 $\bullet$  The phase response can be obtained as

$$
\theta(\omega) = \arg H_0 + \sum_{i=1}^2 \arg H_i(e^{j\omega \tau}) = \sum_{i=1}^2 \theta_i(\omega) \text{ where}
$$
  
\n
$$
\theta_i(\omega) = \arg H_i(e^{j\omega \tau})
$$
  
\n
$$
= \arg \frac{a_{0i} + a_{1i}e^{j\omega \tau} + e^{j2\omega \tau}}{b_{0i} + b_{1i}e^{j\omega \tau} + e^{j2\omega \tau}}
$$
  
\n
$$
= \arg \frac{(a_{0i} + a_{1i}\cos\omega \tau + \cos 2\omega \tau) + j(a_{1i}\sin\omega \tau + \sin 2\omega \tau)}{(b_{0i} + b_{1i}\cos\omega \tau + \cos 2\omega \tau) + j(b_{1i}\sin\omega \tau + \sin 2\omega \tau)}
$$
  
\n
$$
= \tan^{-1} \frac{a_{1i}\sin\omega \tau + \sin 2\omega \tau}{a_{0i} + a_{1i}\cos\omega \tau + \cos 2\omega \tau}
$$
  
\n
$$
- \tan^{-1} \frac{b_{1i}\sin\omega \tau + \sin 2\omega \tau}{b_{0i} + b_{1i}\cos\omega \tau + \cos 2\omega \tau}
$$

(See textbook for details.)

メロメ メタメ メミメ メミメー

重

 $\bullet$  Since  $z=e^{j\omega\mathcal{T}}$  represents a circle of unit radius in the  $z$ plane, the phase response

$$
\theta(\omega) = \arg H(e^{j\omega \mathcal{T}}) = \tan^{-1} \frac{\text{Im } H(e^{j\omega \mathcal{T}})}{\text{Re } H(e^{j\omega \mathcal{T}})}
$$

can be represented geometrically by the intersection between the surface arg  $H(z)$  and a cylinder of unit radius perpendicular to the z plane.

• Plot of arg  $H(z)$  (in rad) versus  $z = \text{Re } z + j \text{Im } z$ :

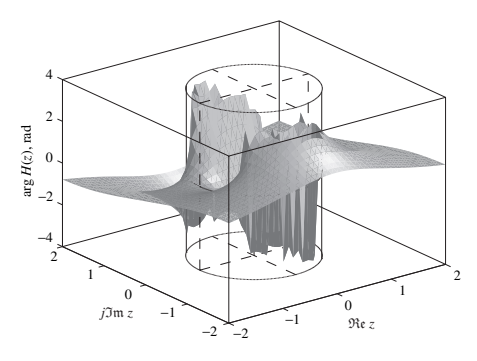

(*c*)

The *intersection* between surface arg  $H(z)$  and the cylinder is the phase response.

K 伊 ⊁ K ミ ⊁

∢ 重→

 $\blacktriangleright$  Plot of arg  $H(z)$  (in rad) versus  $z=e^{j\omega\mathcal{T}}$ :

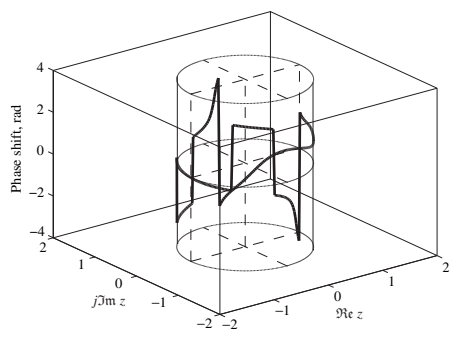

(*e*)

The *intersection* between surface arg  $H(z)$  and the cylinder, i.e., the solid curve, is the *phase response*.

伊 ▶ すき ▶

 $\epsilon$  =  $\epsilon$ 

Slicing the cylinder along the vertical line  $z = -1$  and flattening it out will reveal the phase response, i.e.,  $\theta(\omega)$ versus  $\omega$ , as a two-dimensional plot:

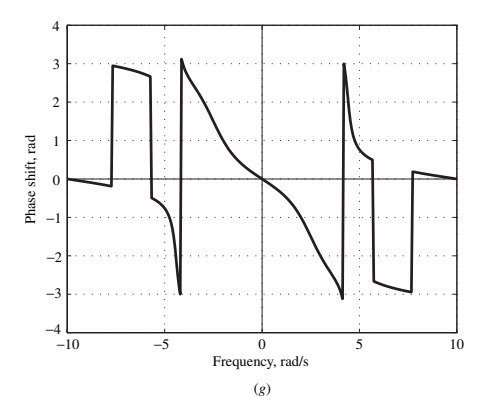

 $\leftarrow \equiv$ 

 $\sim$ ÷ **II**   $\equiv$ 

## Pitfall

The phase response shown in the previous slide is actually the phase response that would be computed by using MATLAB's function atan2(y,x) but *it is not correct*!

The abrupt jumps of  $2\pi$  should not be present.

メロメ メタメ メミメ メミメー

 $\equiv$ 

# Pitfall

The phase response shown in the previous slide is actually the phase response that would be computed by using MATLAB's function atan2( $y$ , $x$ ) but *it is not correct*!

The abrupt jumps of  $2\pi$  should not be present.

This problem has to do with the fact that

$$
\theta = \tan^{-1} \frac{x}{y}
$$

is a multivalued function, and MATLAB's function atan2 $(y,x)$  would give a value for  $\theta$  in the range  $-2\pi < \theta < 2\pi$ .

Computers in general would give a value in the range  $-\pi \leq \theta \leq \pi$ .

メロメ メ御 メメ ヨメ メヨメ 一番

# Pitfall

The phase response shown in the previous slide is actually the phase response that would be computed by using MATLAB's function atan2( $y$ , $x$ ) but *it is not correct*!

The abrupt jumps of  $2\pi$  should not be present.

This problem has to do with the fact that

$$
\theta = \tan^{-1} \frac{x}{y}
$$

is a multivalued function, and MATLAB's function atan2 $(y,x)$  would give a value for  $\theta$  in the range  $-2\pi < \theta < 2\pi$ .

Computers in general would give a value in the range  $-\pi < \theta < \pi$ .

The problem can be corrected by noting that the phase response is a continuous function of  $\omega$ .

## Pitfall Cont'd

 $\bullet$  For example, if function atan2(y,x) gives a value of  $-179$ followed by a value of  $+179^{\circ}$  then, assuming a continuous phase response, an error of  $+360^\circ$  has been committed and  $360^{\circ}$  should be subtracted from  $+179^{\circ}$  to give the correct value of  $-181^\circ$ .

メロメ メタメ メミメ メミメン ミ

## $P$ itfall  $Cont'd$

- **•** For example, if function atan2(y,x) gives a value of  $-179$ followed by a value of  $+179^{\circ}$  then, assuming a continuous phase response, an error of  $+360^\circ$  has been committed and  $360^{\circ}$  should be subtracted from  $+179^{\circ}$  to give the correct value of  $-181^\circ$ .
- **•** Similarly, if function atan2(y,x) gives a value of  $+179$  followed by a value of  $-179^\circ$ , then an error of  $-360^\circ$  has been committed and 360 $^{\circ}$  should be added to  $-179^{\circ}$  to give the correct value  $+181^\circ$ .

メロメ メタメ メミメ メミメン ミ

## $P$ itfall  $Cont'd$

- $\bullet$  For example, if function atan2(y,x) gives a value of  $-179$ followed by a value of  $+179^{\circ}$  then, assuming a continuous phase response, an error of  $+360^\circ$  has been committed and  $360^{\circ}$  should be subtracted from  $+179^{\circ}$  to give the correct value of  $-181^\circ$ .
- **•** Similarly, if function atan2(y,x) gives a value of  $+179$  followed by a value of  $-179^\circ$ , then an error of  $-360^\circ$  has been committed and 360 $^{\circ}$  should be added to  $-179^{\circ}$  to give the correct value  $+181^\circ$ .
- $\bullet$  Alternatively, the correct value of the phase response can be obtained by using function unwrap(p) of MATLAB, which will perform the necessary corrections.

メロメ メタメ メミメ メミメン ミ

 $\bullet$  Unwrapped phase response:

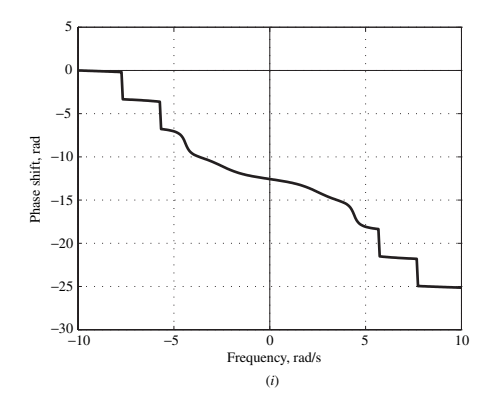

 $\overline{AB}$ → 重  $\leftarrow \equiv +$ 

×

È

## Example – Nonrecursive Lowpass Filter

The figure shows a nonrecursive filter:

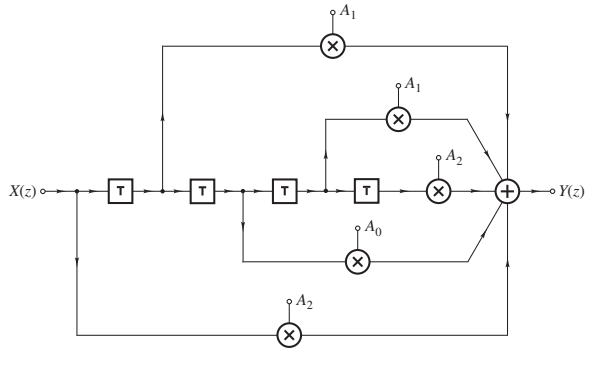

 $A_0 = 0.3352$ ,  $A_1 = 0.2540$ ,  $A_2 = 0.0784$ 

Frame # 29 Slide # 50 A. Antoniou [Digital Signal Processing – Sec. 5.5.5](#page-0-0)

メロメ メタメ メミメ メミメー

重

- (a) Construct the zero-pole plot.
- (b) Plot the surface  $|H(z)|$  as a function of  $z = \text{Re } z + i \text{Im } z$ .
- $(c)$  Obtain expressions for the amplitude and phase responses.
- $(d1)$  Plot the amplitude and phase responses in terms of 3-D plots.
- $(d2)$  Plot the amplitude and phase responses in terms of 2-D plots.

Solution

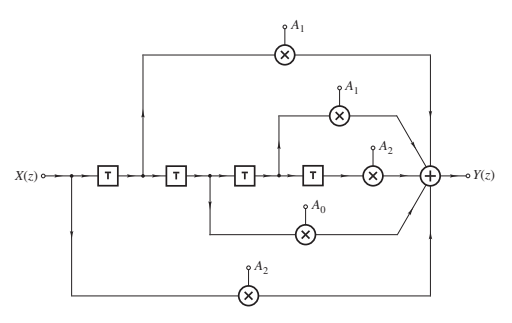

Transfer function:

$$
H(z) = A_2 + A_1 z^{-1} + A_0 z^{-2} + A_1 z^{-3} + A_2 z^{-4}
$$
  
= 
$$
\frac{A_2 z^2 + A_1 z + A_0 + A_1 z^{-1} + A_2 z^{-2}}{z^2}
$$
  
= 
$$
\frac{A_2 z^4 + A_1 z^3 + A_0 z^2 + A_1 z + A_2}{z^4}
$$

メロメ メタメ メミメ メミメー

目

· · ·

$$
H(z) = A_2 + A_1 z^{-1} + A_0 z^{-2} + A_1 z^{-3} + A_2 z^{-4}
$$
  
= 
$$
\frac{A_2 z^2 + A_1 z + A_0 + A_1 z^{-1} + A_2 z^{-2}}{z^2}
$$
  
= 
$$
\frac{A_2 z^4 + A_1 z^3 + A_0 z^2 + A_1 z + A_2}{z^4}
$$

The zeros can be readily found by using D-Filter or MATLAB as

 $z_1 = -1.5756$   $z_2 = -0.6347$   $z_3, z_4 = -0.5148 \pm j0.8573$ 

There is a 4th-order pole at the origin.

KO KA KE KE KE YA GIR

#### Zero-pole plot:

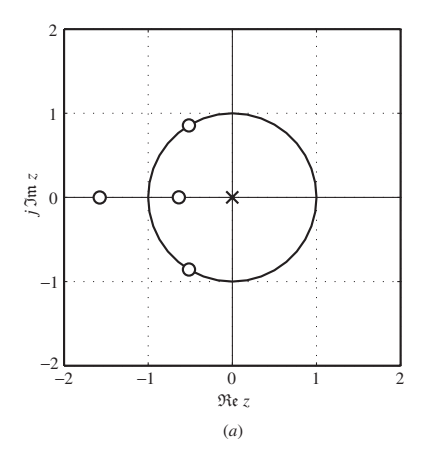

 $z_1 = -1.5756$   $z_2 = -0.6347$   $z_3, z_4 = -0.5148 \pm j0.8573$  $p_1 = p_2 = p_3 = p_4 = 0$ メロメ メタメ メミメ メミメー 重

 $|H(z)|$  versus  $z = \text{Re } z + j \text{Im } z$ :

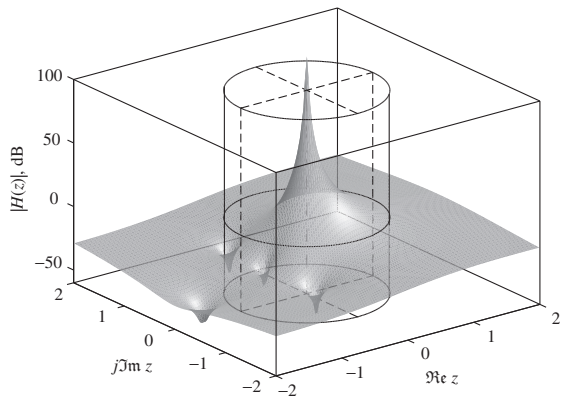

(*b*)

Dimples represent zeros, the huge spike represents the 4th-order pole at the origin.

**K ロ ▶ K 御 ▶ K 君 ▶ K 君 ▶** 

È

#### Since

$$
H(z) = A_2 + A_1 z^{-1} + A_0 z^{-2} + A_1 z^{-3} + A_2 z^{-4}
$$
  
= 
$$
\frac{A_2 z^2 + A_1 z + A_0 + A_1 z^{-1} + A_2 z^{-2}}{z^2}
$$
  
= 
$$
\frac{A_2 z^4 + A_1 z^3 + A_0 z^2 + A_1 z + A_2}{z^4}
$$
(A)

Eq. (A) gives the frequency response as

$$
H(e^{j\omega T}) = \frac{A_2(e^{j2\omega T} + e^{-j2\omega T}) + A_1(e^{j\omega T} + e^{-j\omega T}) + A_0}{e^{j2\omega T}}
$$
  
= 
$$
\frac{2A_2 \cos 2\omega T + 2A_1 \cos \omega T + A_0}{e^{j2\omega T}}
$$

 $(1, 1)$   $(1, 1)$   $(1, 1)$   $(1, 1)$   $(1, 1)$   $(1, 1)$   $(1, 1)$   $(1, 1)$ 

 $\equiv$ 

$$
\cdots
$$

$$
H(e^{j\omega T}) = \frac{2A_2 \cos 2\omega T + 2A_1 \cos \omega T + A_0}{e^{j2\omega T}}
$$

Therefore, the amplitude and phase responses are given by

$$
M(\omega) = |2A_2 \cos 2\omega T + 2A_1 \cos \omega T + A_0| \quad \blacksquare
$$

and

$$
\theta(\omega) = \theta_N - 2\omega \mathcal{T} \quad \blacksquare
$$

respectively, where

$$
\theta_N = \begin{cases} 0 & \text{if } 2A_2 \cos 2\omega \mathcal{T} + 2A_1 \cos \omega \mathcal{T} + A_0 \ge 0 \\ \pi & \text{otherwise} \end{cases}
$$

メロメ メタメ メミメ メミメー

 $\equiv$ 

$$
\cdots
$$

$$
H(e^{j\omega T}) = \frac{2A_2 \cos 2\omega T + 2A_1 \cos \omega T + A_0}{e^{j2\omega T}}
$$

Therefore, the amplitude and phase responses are given by

$$
M(\omega) = |2A_2 \cos 2\omega T + 2A_1 \cos \omega T + A_0|
$$

and

$$
\theta(\omega) = \theta_N - 2\omega \mathcal{T} \quad \blacksquare
$$

respectively, where

$$
\theta_N = \begin{cases} 0 & \text{if } 2A_2 \cos 2\omega \mathcal{T} + 2A_1 \cos \omega \mathcal{T} + A_0 \ge 0 \\ \pi & \text{otherwise} \end{cases}
$$

*Note:* The phase response is usually a linear function of  $\omega$  in nonrecursive filters (see Chap. 9).

メロメ メタメ メミメ メミメー

 $\equiv$ 

3-D plot of amplitude response, i.e., arg  $H(e^{j\omega \mathcal{T}})$  versus  $z=e^{j\omega \mathcal{T}}$ :

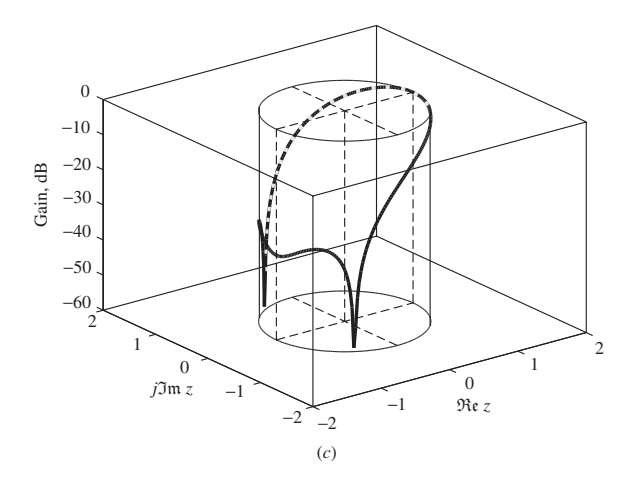

 $\left\{ \bigoplus_{i=1}^{n} \mathbb{P} \left| \mathcal{A}_i \right| \geq \mathbb{P} \left| \mathcal{A}_i \right| \geq \mathbb{P} \right\}$ 

È

3-D plot of phase response, i.e., arg  $H(\mathrm{e}^{j\omega \mathcal{T}})$  versus  $z=\mathrm{e}^{j\omega \mathcal{T}}$ :

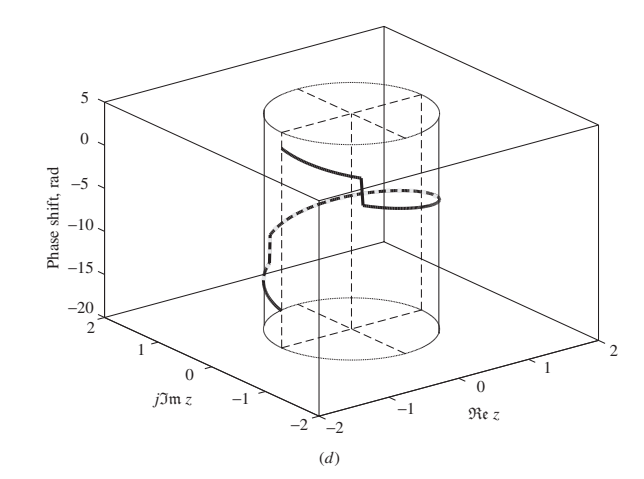

Note: The phase angle has been unwrapped.

K 母 → K ミ →

 $\leftarrow \equiv$ 

È

2-D plot of amplitude response, i.e.,  $M(\omega)=|H(\mathrm{e}^{j\omega \mathcal{T}})|$  versus  $\omega$ :

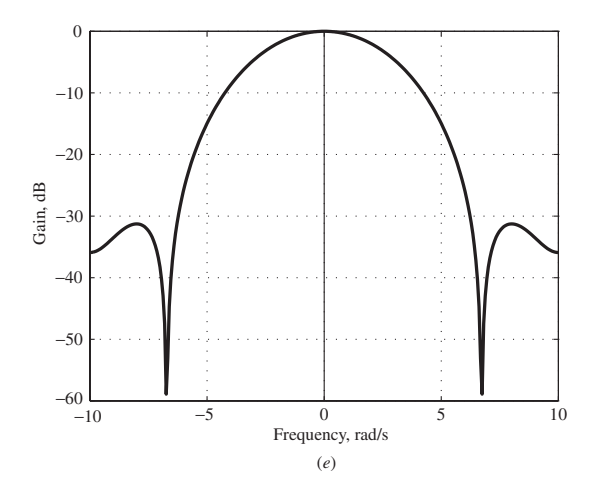

K 御 ▶ K 唐 ▶ K 唐 ▶ ...

 $\equiv$ 

2-D plot of phase response, i.e., arg  $H(\mathrm{e}^{j\omega \mathcal{T}})$  versus  $\omega$ :

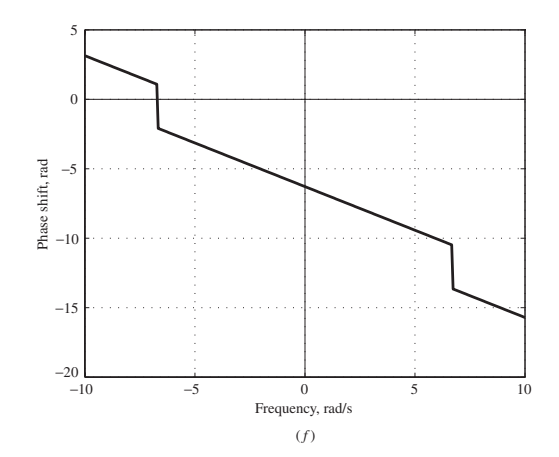

Note: The discontinuities are genuine: they are caused by zeros on the unit circle.

 $4.49 \times 4.72 \times$ 

 $\leftarrow \equiv$ 

Ξ

## Example – Recursive Bandpass Filter

#### A recursive digital filter is characterized by the transfer function

$$
H(z) = H_0 \prod_{i=1}^3 H_i(z)
$$

where

$$
H_i(z) = \frac{a_{0i} + a_{1i}z + z^2}{b_{0i} + b_{1i}z + z^2}
$$

The sampling frequency is 20 rad/s.

Transfer-Function Coefficients

|   | ani                   | $a_{1i}$    | $D_{0i}$        | $D_1$                           |
|---|-----------------------|-------------|-----------------|---------------------------------|
|   | -1.0                  | 0.0         | 8.131800E-1     | 7.870090E-8                     |
| 2 | 1.0                   | $-1.275258$ | $9.211099E - 1$ | $5.484026E - 1$                 |
| 3 |                       | 1.275258    |                 | $9.211097E - 1 - 5.484024E - 1$ |
|   | $H_0 = 1.763161E - 2$ |             |                 |                                 |

メロメ メタメ メミメ メミメン ミ

- (a) Construct the zero-pole plot of the filter.
- (b) Plot the surface  $|H(z)|$  as a function of  $z = \text{Re } z + j \text{Im } z$ .
- $(c)$  Obtain expressions for the amplitude and phase responses.
- $(d)$  Plot the amplitude and phase responses first in terms of 3-D plots and then in terms of 2-D plots.

#### Solution

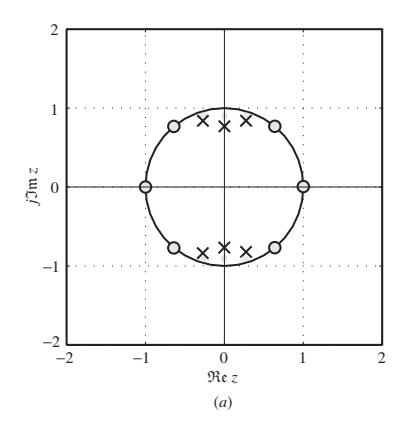

 $z_1, z_2 = \pm 1$   $z_3, z_4 = 0.638 \pm i0.770$   $z_5, z_6 = -0.638 \pm i0.770$  $p_1, p_2 = \pm j0.902$   $p_3, p_4 = 0.274 \pm j0.770$   $p_5, p_6 = -0.274 \pm j0.770$ 

メロメ メタメ メミメ メミメー

 $\equiv$ 

 $|H(z)|$  versus  $z = \text{Re } z + j \text{Im } z$ :

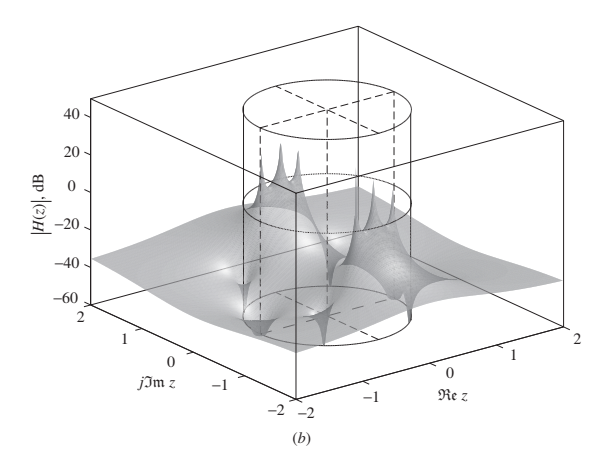

Dimples represent zeros, the huge spike represents the 4th-order pole at the origin.

メロメ メタメ メミメ メミメ

È

Plot of  $|H(z)|$  (in dB) versus  $z=e^{j\omega \tau}$ :

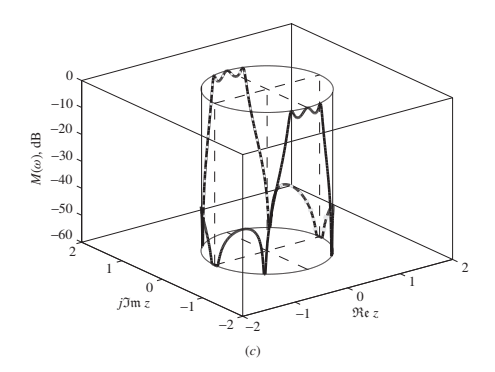

The *intersection* between surface  $|H(z)|$  and the cylinder, i.e., the solid curve, is the *amplitude response*.

<sub>向上</sub> → ミ→

 $\lambda$  =  $\lambda$ 

Plot of arg  $H(z)$  (in rad) versus  $z=e^{j\omega T}$  with the phase angle unwrapped:

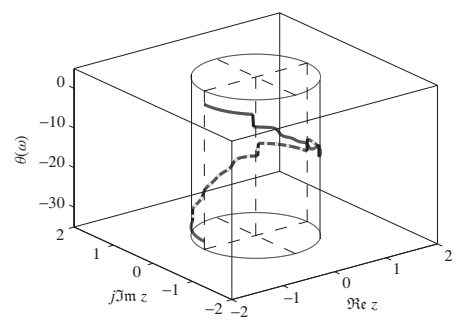

(*d*)

 $4.171 \pm$ 

メタト メミト メミト

È

Slicing the cylinder along the vertical line  $z = -1$  and flattening it out will reveal the amplitude response, i.e.,  $M(\omega)$  versus  $\omega$ , as a two-dimensional plot:

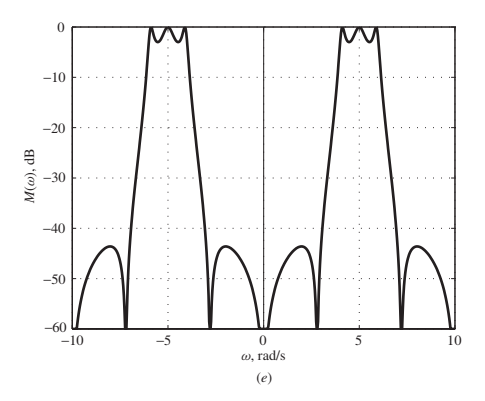

 $\leftarrow \equiv +$ 

Ξ

Unwrapped phase response:

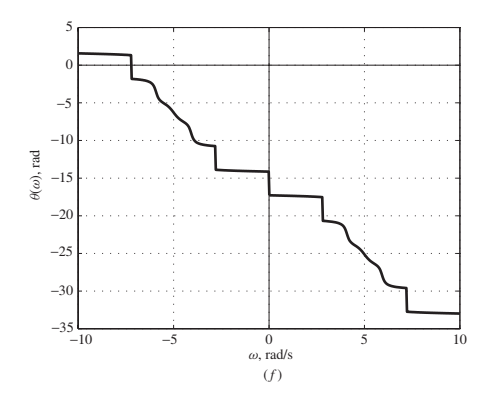

Note: The discontinuities shown are genuine. They are caused by the zeros on the unit circle.

4 0 8 Frame # 48 Slide # 70 A. Antoniou [Digital Signal Processing – Sec. 5.5.5](#page-0-0)

 $\leftarrow$   $\leftarrow$  $\sim$ する き **II**   $\leftarrow \equiv +$ 

È

<span id="page-70-0"></span>This slide concludes the presentation. Thank you for your attention.